Styrelsen för

# **NCC-koncernens Pensionsstiftelse**

Org nr 802412-9887

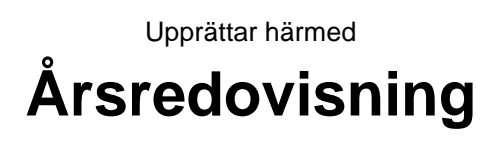

för räkenskapsåret 2022-01-01 - 2022-12-31

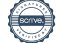

## **Förvaltningsberättelse**

#### **Verksamheten**

#### *Allmänt om verksamheten*

#### *Ändamål*

Pensionsstiftelsens ändamål är att trygga utfästelser om pension som ingår i allmän pensionsplan och övriga utfästelser om pension, vilka NCC AB och övriga företag i NCC-koncernen lämnat eller kommer att lämna gentemot anställda och till efterlevande efter anställda.

#### *Verksamhet*

Pensionsstiftelsen är en så kallad 9A-stiftelse - pensionsstiftelse som avses i 9 a § Lagen (1967:531) om tryggande av pensionsutfästelse m.m. - som tryggar utfästelse om pension till minst 100 arbetstagare eller arbetstagares efterlevande. Tillsynen över pensionsstiftelsen delas därför mellan Finansinspektionen och Länsstyrelsen i Stockholms Län. Länsstyrelsen har stiftelserättslig tillsyn. Finansinspektionen har finansiell tillsyn och utfärdar riktlinjer och råd för pensionsstiftelsers verksamhet.

Stiftelsen har inga anställda.

Stiftelsen har sitt säte i Solna.

#### *Fullgörande*

NCC Industry AB och NCC Industry Nordic AB har under 2022 gjort avsättningar till stiftelsen om 79,5 Mkr respektive 13,9 Mkr. Ingen gottgörelse har lämnats under året. Bolagens pensionsskuld som tryggas av stiftelsen uppgick till 5 640 Mkr (4 721). Förmögenheten uppgick på balansdagen till 6 637 Mkr (7 310). Förmögenheten täcker därmed NCC-koncernens pensionsåtaganden enligt Tryggandelagen.

#### *Väsentliga händelser under räkenskapsåret*

PRI ideell förening fattar beslut om tryggandegrunder för de pensionsskulder som stiftelsen tryggar. Den 1 januari 2022 sänktes diskonteringsräntan från 3,84 procent till 2,85% (netto) vilket innebar att bolagens pensionsskulder ökade med totalt 14,5 % jämfört med pensionsskulderna per den 31 december 2021.

År 2022 var vidare ett år präglat av hög inflationstakt, höjda central- och marknadsräntor samt börsfall. Att både räntebärande värdepapper och aktier tappar i värde samma år är ovanligt. Det som dämpande värdenedgången i stiftelsens portfölj under 2022 var en stark dollar som påverkade marknadsvärdet av de globala aktieinnehaven positivt. Mer information om stiftelsens portfölj samt marknaden finns under avsnittet marknadskommentarer 2022.

Styrelsen har analyserat effekterna av de förändrade tryggandegrunderna, inflationen och den höjda räntenivån. En effekt av den sänkta diskonteringsräntan är att den bidrar till att sänka skuldökningstakten. Vidare upprättar stiftelsen löpande prognoser över skuldförändring, förväntat eget kapital och konsolidering.

#### *Resultat och ställning*

Stiftelsens redovisade resultat efter skatt uppgick till 368 Mkr (444). Resultatet disponeras genom att årets resultat överförs till eget kapital.

Bolagens pensionsskulder är kreditförsäkrade av PRI Pensionsgaranti.

#### **Flerårsöversikt (Tkr)**

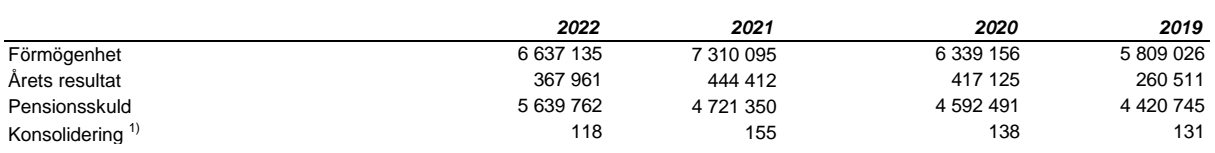

1) Förmögenhet/Pensionsskuld

#### **Förändringar i eget kapital (Tkr)**

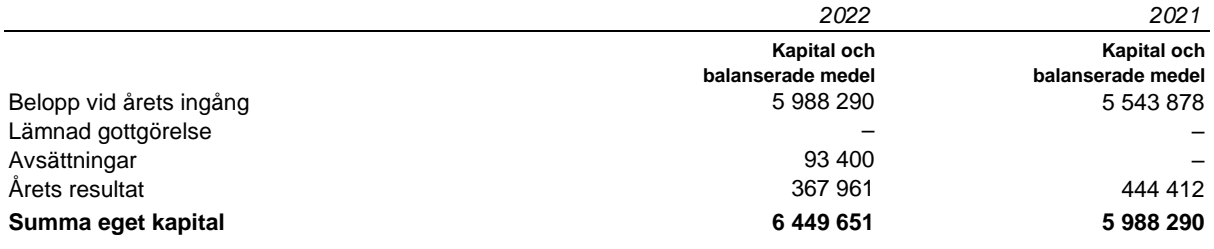

#### *Marknadskommentar helår 2022*

Sett i backspegeln har det finansiella året 2022 varit ett historiskt svagt år. Ökade geopolitiska spänningar och hög inflationstakt har påverkat tillgångsslagen på olika sätt men med negativa konsekvenser för i stort sett samtliga.

För år 2022 har portföljens absolutavkastning varit negativ inom samtliga tillgångsslag och det har varit utmanande att skapa en bra relativ avkastning. Riskerna i den strategiskt långsiktiga portföljen har parerats med att kortsiktigt allokera mellan aktier och räntor, men det har försvårats av de volatila marknaderna. Andelen aktier har sänkts under året för att minska risken i portföljen.

Jämfört med det fastställda jämförelseindexet för portföljerna var avkastningsbidraget från aktier och alternativa investeringar negativt men positivt från räntor.

Inflationen var under året mycket hög både i absoluta tal och i en historisk jämförelse. Vid årets utgång var inflationen i Sverige ca 10 procent. Världens ledande centralbanker har till följd av detta höjt styrräntorna från historiskt låga nivåer vilket haft negativ påverkan både på aktier och räntebärande tillgångar. Sveriges Riksbank höjde under andra halvan av 2022 räntan från noll till 2,5 procent. Ett svenskt obligationsindex gav en negativ avkastning på ungefär 6,5 procent under året.

Inom räntedelen har stiftelsen fått ett positivt bidrag av att portföljen haft en kortare duration, eller löptid på innehaven, än jämförelseindex vilket har gynnats när räntorna stigit. Därtill har investeringarna i tillväxtmarknadsobligationer bidragit med en bra avkastning, bland annat drivet av en svagare svensk krona.

Avkastningen för globala aktiemarknader var under året minus ca 6 procent. Dollarn stärktes med ca 15 procent mot kronan vilket räddade avkastningen ifrån att bli än värre. Den svenska börsen var ned ca 21 procent under året vilket var det sämsta året sedan finanskrisen. Bland stiftelsens aktieinnehav är det primärt småbolagen som haft det tufft när marknaden skiftat mot mer defensiva innehav. På den positiva sidan har innehaven inom hälsovårdssektorn haft en bra utveckling under året och bidragit till avkastningen i aktieportföljen.

#### *Portföljen*

Utvecklingen för portföljen under 2022 var -10,4% (15,5%). Den svaga avkastningen förklaras av svag utveckling på världens aktiemarknader samt stigande räntor. De delar av portföljen som gav positiv avkastning under året var förvaltningen i egen regi som består av fastighetsinvesteringar samt onoterade krediter.

Portföljvärdet per 31 december var 6 542 mkr (7 309 mkr) varav 39% (51%) var investerade i aktierelaterade instrument, 46% (34%) i räntebärande tillgångar samt 15% (14%) i noterade och onoterade alternativa investeringar.

#### *Väsentliga risker och osäkerhetsfaktorer*

Riskhanteringsfunktionen stödjer löpande styrelsen med att identifiera och värdera risker utifrån sannolikhet och konsekvens. Identifierade risker samt förebyggande åtgärder finns dokumenterade i en risklista vilken löpande bevakas och rapporteras till styrelsen.

Verksamheten i stiftelsen är begränsad och de mest väsentliga riskerna är de placeringsrisker stiftelsen är exponerad för dvs ränterisk, aktiekursrisk och valutarisk, samt likviditets-, kredit-, och motpartsrisk. I syfte att reducera placeringsriskerna eftersträvar stiftelsen diversifiering genom att tillgångarna sprids över ett flertal tillgångsslag. För respektive tillgångsslag fastställs ett intervall som den aktuella tillgångsfördelningen ska ligga inom, i enlighet med placeringsriktlinjerna. Även inom respektive tillgångsslag eftersträvas diversifiering genom att investeringarna sprids på olika placeringsstrategier, förvaltare, regioner och innehav.

Placeringsriskerna är en del av verksamheten och de är en förutsättning för att kunna uppnå en långsiktig avkastning. Stiftelsens tillgångar och dess sammansättning följs upp kontinuerligt under året.

Placeringsriskerna följs upp regelbundet med hjälp av konsekvensredogörelser och riskanalyser som utförs av extern part.

En risk som aktualiserats under räkenskapsåret är den höga inflationstakt som rått under 2022 och som på grund av att ITP-åtaganden inflationssäkras med KPI ökar bolagens pensionsskulder väsentligt.

Vad beträffar resultat och ställning i övrigt, hänvisas till efterföljande resultat- och balansräkningar med tillhörande noter.

# **Resultaträkning**

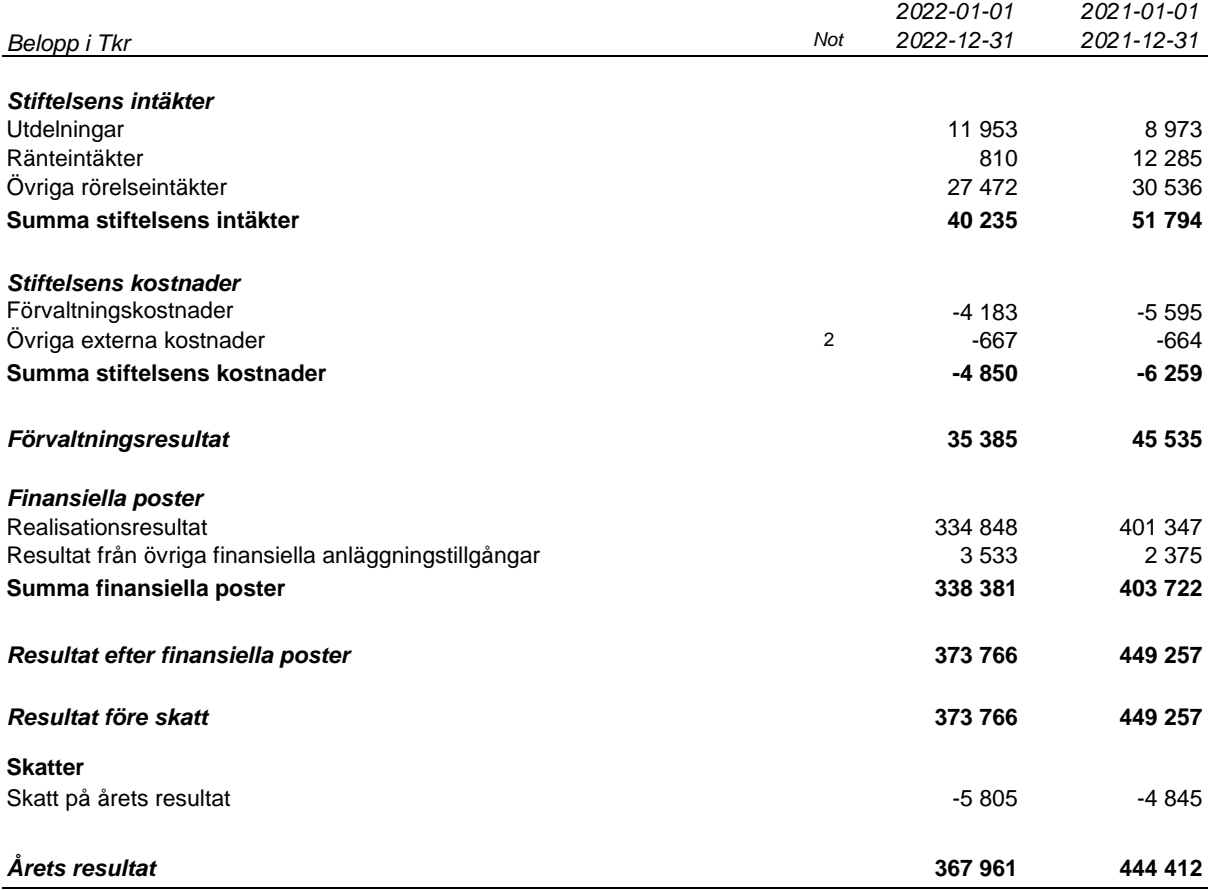

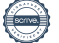

# **Balansräkning**

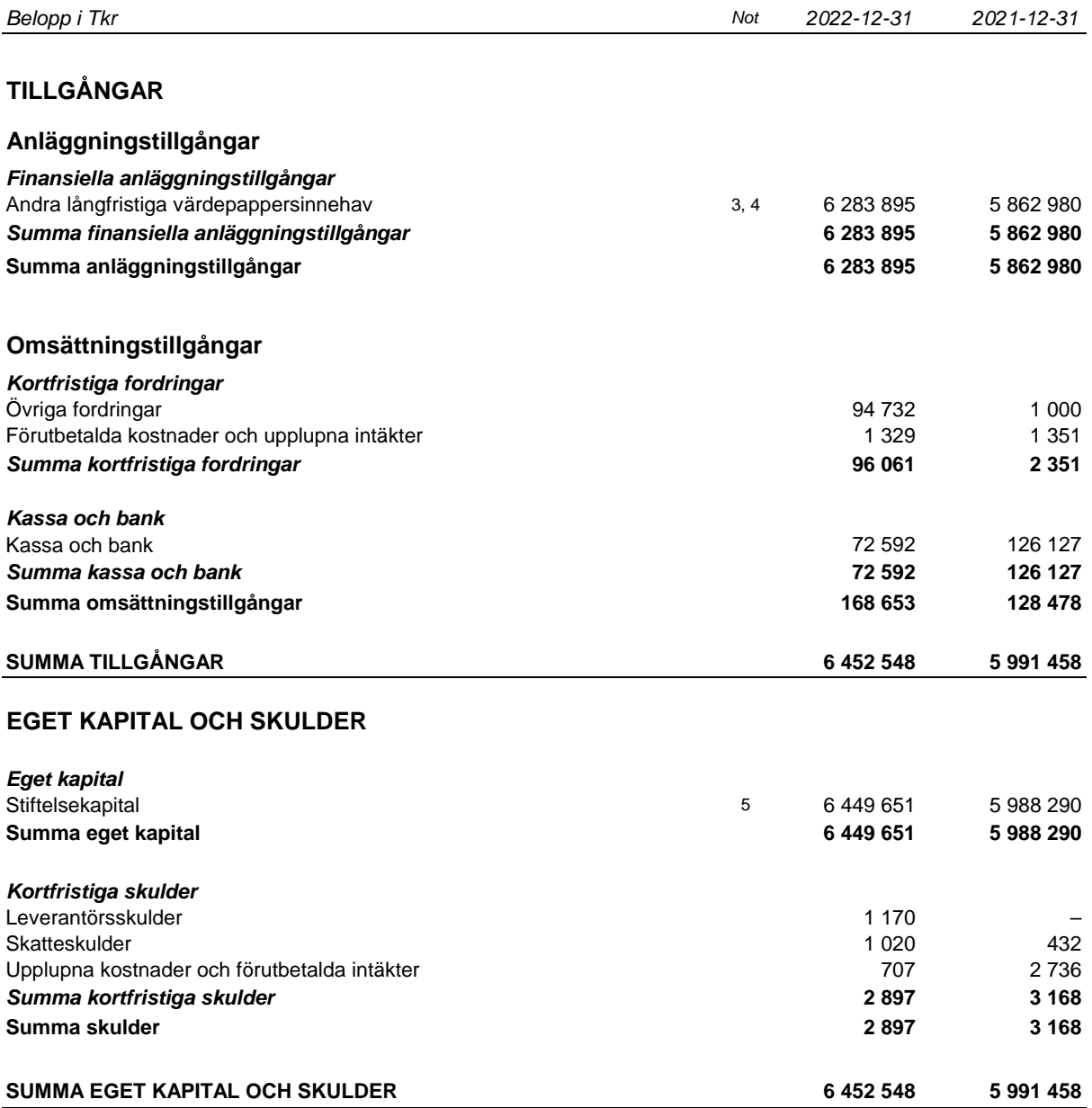

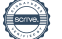

**Org nr 802412-9887**

#### **Noter**

*Belopp i Tkr om inget annat anges*

**Not 1 Redovisningsprinciper**

#### **Allmänna upplysningar**

Årsredovisningen har upprättats i enlighet med Årsredovisningslagen och Bokföringsnämnden allmänna råd BFNAR 2016:10 Årsredovisning i mindre företag.

#### *Kassaflödesanalys*

Stiftelsen är en mindre stiftelse och upprättar inte kassaflödesanalys med hänsyn till lättnadsreglerna i ÅRL 6 kap 1 §.

#### **Värderingsprinciper**

#### *Finansiella anläggningstillgångar*

Pensionsstiftelsen har under 2022 ändrat uppskattning och bedömning av tillämpningen av portföljmetoden för värdering av finansiella tillgångar. Metoden har utsträckts till att portföljen inkluderar samtliga finansiella instrument förutom onoterade finansiella anläggningstillgångar vilka värderas individuellt.

Finansiella anläggningstillgångar består av aktier och aktiefonder, räntebärande fonder, noterade och onoterade alternativa fonder samt återlån till NCC AB. De finansiella tillgångarna är redovisade till anskaffningsvärde. Anskaffningsvärdet på finansiella anläggningstillgångar i utländsk valuta har inte räknats om till balansdagskurs då innehaven inte utgör monetära poster.

De finansiella anläggningstillgångarna, förutom onoterade finansiella tillgångar, är kollektivt värderade enligt portföljmetoden då syftet med placeringarna är att uppnå riskspridning. Om portföljens marknadsvärde är bestående lägre än anskaffningsvärde, görs nedskrivning till marknadsvärdet. Eventuell nedskrivning redovisas i resultaträkningen som nedskrivning av anläggningstillgångar.

Värdering av noterade innehav sker med utgångspunkt i officiell kurs respektive valutakurs på bokslutsdagen. Lånefordran värderas till nominellt värde plus upplupen ränta.

Onoterade finansiella tillgångar värderas individuellt med utgångspunkt i den värdering som erhålls från respektive förvaltare. Marknadsvärdet bestäms till fondförvaltarnas senast rapporterade NAV kurser och marknadsvärderingen vid bokslutet kan i vissa fall grunda sig på marknadsvärdet vid närmast föregående kvartal.

#### *Övriga balansposter*

Fordringar upptas till det belopp som efter individuell prövning beräknas bli betalt. Övriga tillgångar, avsättningar och skulder har värderats till anskaffningsvärden om inget annat anges.

#### *Intäkter och kostnader*

Intäkter redovisas till det verkliga värdet av den ersättning som erhållits eller kommer att erhållas. Rabatter av fondavgifter som erhålls i förvaltningen redovisas som övriga rörelseintäkter. I de fall rabatten återinvesteras, påverkas anskaffningsvärdet såsom om ett köp hade gjorts.

Förvaltningsavgiften avseende fonder ingår i resultat vid försäljning av värdepapper och orealiserade värdeförändringar. I det fall rörligt arvode utgår till kapitalförvaltare redovisas detta som förvaltningskostnader.

#### *Gottgörelser och avsättningar*

Gottgörelse från pensionsstiftelsen och bolagens avsättningar till stiftelsen redovisas direkt mot eget kapital.

#### *Skatt*

Pensionsstiftelsen är skattepliktig enligt lagen om avkastningsskatt. Underlag för beräkning av avkastningsskatt utgörs av stiftelsens marknadsvärderade tillgångar vid ingången av räkenskapsåret reducerat med finansiella skulder. Kupongskatt betald under året och som kan avräknas mot avkastningsskatten för föregående räkenskapsår redovisas som övrig kortfristig fordran.

#### *Eget kapital*

Utrymme för gottgörelse är stiftelsens förmögenhet minskad med värdet av de utfästelser (pensionsskuld) som tryggas av pensionsstiftelsen.

#### *Förmögenhet*

Med stiftelsens förmögenhet avses värdepapper upptagna till marknadsvärde och övriga tillgångar upptagna till bokfört värde minskat med skulder till bokfört värde.

#### **Org nr 802412-9887**

#### **Not 2 Löner och andra ersättningar**

Stiftelsen har inte haft några anställda under året och inget arvode eller andra ersättningar har betalats ut till styrelsen.

#### **Not 3 Andra långfristiga värdepappersinnehav**

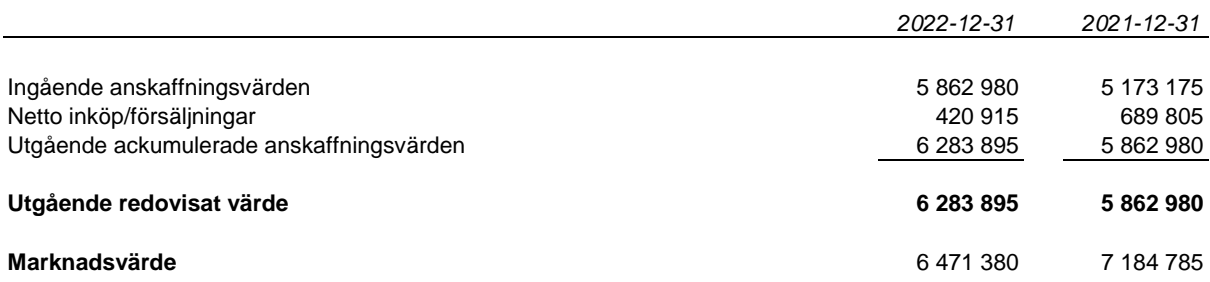

#### **Not 4 Specifikation av andra långfristiga värdepappersinnehav**

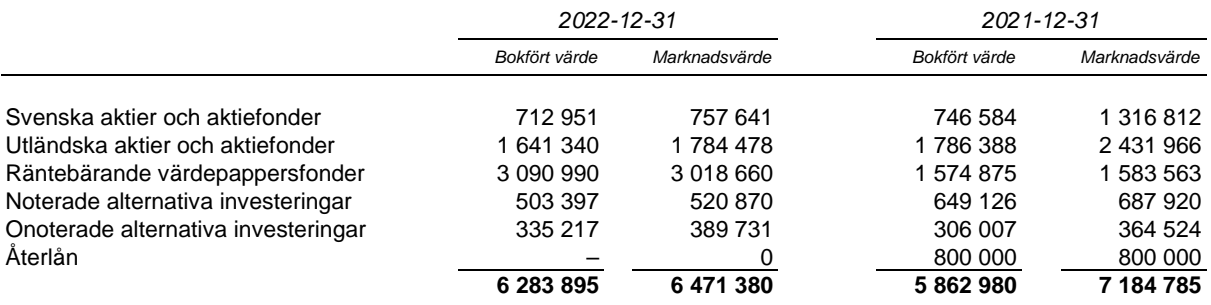

#### **Not 5 Eget kapital och förmögenhet per bolag**

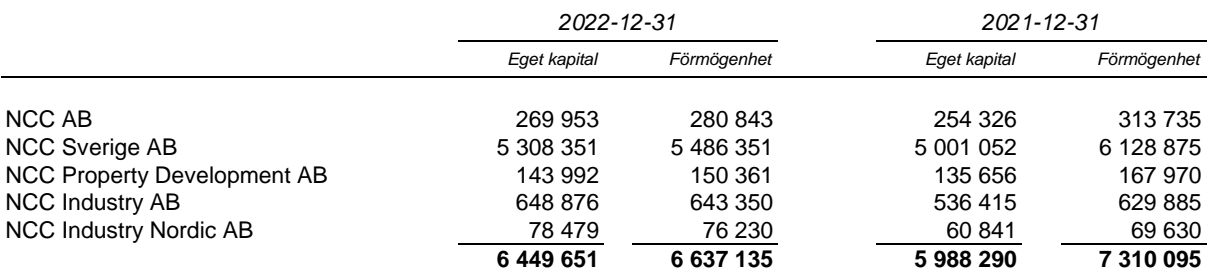

#### **Not 6 Tryggade pensionsutfästelser per bolag**

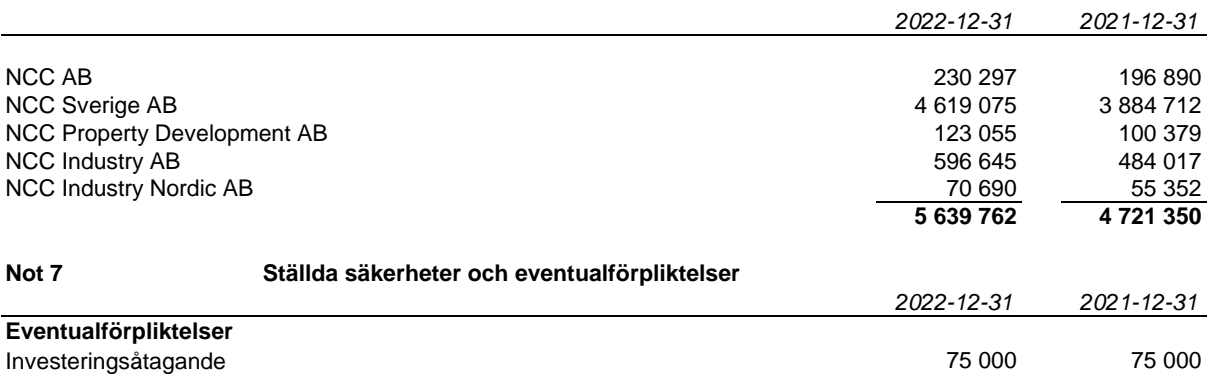

Stiftelsen har ett åtagande att investera upp till 75 Mkr (75) i en fastighetsfond. Beloppen ovan avser den del av åtagandena som ännu ej tagits i anspråk.

#### **Den dag och plats som framgår av vår elektroniska underskrift**

Charlotte Z Lindstedt Kerstin Eriksson *Ordförande* Björn Gustafsson and Bengt Göransson Susanne Lithander Marie Reifeldt Harald Stjernström and and a struck and the Söderqvist

Vår revisionsberättelse har lämnats den dag som framgår av vår elektroniska underskrift Öhrlings PricewaterhouseCoopers AB

Ann-Christine Hägglund *Auktoriserad revisor*

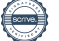

# Verification

Transaction 09222115557487567230

# Document

ÅR NCC-koncernens Pensionsstiftelse 2022 Main document 8 pages Initiated on 2023-02-21 14:21:31 CET (+0100) by NCC Digital Signature Tool (NDST) Finalised on 2023-02-23 15:11:43 CET (+0100)

# Initiator

NCC Digital Signature Tool (NDST) NCC noreply@ncc.se

# Signing parties

Kerstin Eriksson (KE) NCC kerstin.eriksson@ncc.se +46700201496

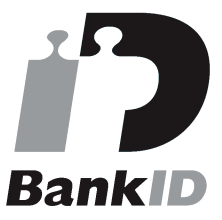

The name returned by Swedish BankID was "Kerstin Eriksson" Signed 2023-02-22 10:50:01 CET (+0100)

## Marie Reifeldt (MR)

NCC marie.reifeldt@ncc.se +46702403916

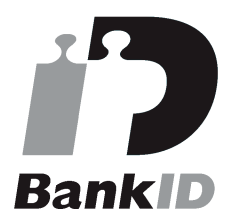

The name returned by Swedish BankID was "MARIE GEORGSSON REIFELDT" Signed 2023-02-22 12:17:36 CET (+0100)

Charlotte Lindstedt (CL) NCC charlotte.lindstedt@ncc.se +46705452054

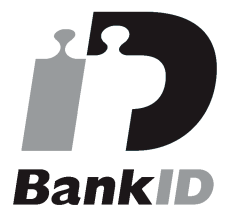

The name returned by Swedish BankID was "Eva Charlotte Zethraeus Lindstedt" Signed 2023-02-22 10:54:21 CET (+0100)

# Susanne Lithander (SL)

NCC susanne.lithander@ncc.se +46730370874

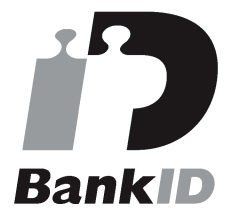

The name returned by Swedish BankID was "SUSANNE LITHANDER" Signed 2023-02-22 10:56:14 CET (+0100)

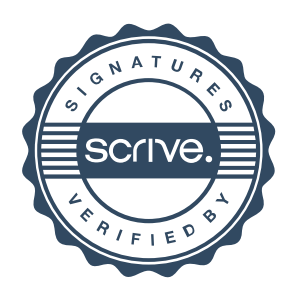

# Verification

Transaction 09222115557487567230

# Harald Stjernström (HS)

NCC harald.stjernstrom@ncc.se +46702179908

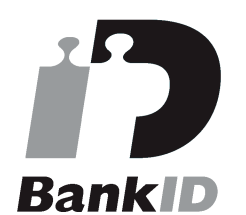

The name returned by Swedish BankID was "HARALD STJERNSTRÖM" Signed 2023-02-22 10:56:17 CET (+0100)

# Björn Gustafsson (BG1)

NCC bjorn.a.b.gustafsson@ncc.se +46705242580

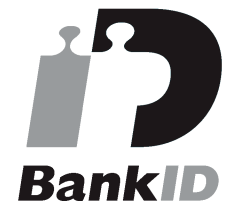

The name returned by Swedish BankID was "BJÖRN GUSTAFSSON" Signed 2023-02-22 10:56:05 CET (+0100)

# Ann-Christine Hägglund (AH)

Öhrlings PricewaterhouseCoopers AB ann-christine.haegglund@pwc.com

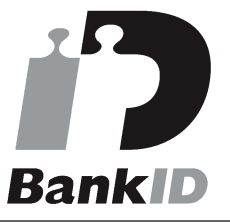

The name returned by Swedish BankID was "ANN-CHRISTIN HÄGGLUND" Signed 2023-02-23 15:11:43 CET (+0100)

Janne Söderqvist (JS)

NCC jan.soderqvist@ncc.se +46706816306

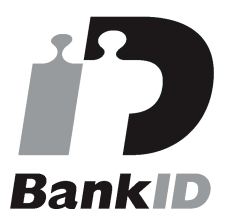

The name returned by Swedish BankID was "JANNE SÖDERQVIST" Signed 2023-02-23 14:30:20 CET (+0100)

Bengt Göransson (BG2) NCC bengt.goransson@ncc.se +46702376498

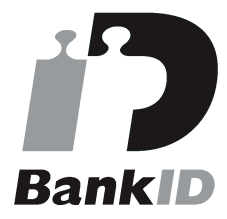

The name returned by Swedish BankID was "BENGT GÖRANSSON" Signed 2023-02-23 14:40:55 CET (+0100)

This verification was issued by Scrive. Information in italics has been safely verified by Scrive. For more

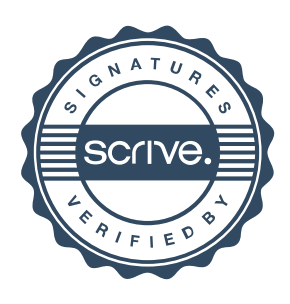

# Verification

Transaction 09222115557487567230

information/evidence about this document see the concealed attachments. Use a PDF-reader such as Adobe Reader that can show concealed attachments to view the attachments. Please observe that if the document is printed, the integrity of such printed copy cannot be verified as per the below and that a basic print-out lacks the contents of the concealed attachments. The digital signature (electronic seal) ensures that the integrity of this document, including the concealed attachments, can be proven mathematically and independently of Scrive. For your convenience Scrive also provides a service that enables you to automatically verify the document's integrity at: https://scrive.com/verify

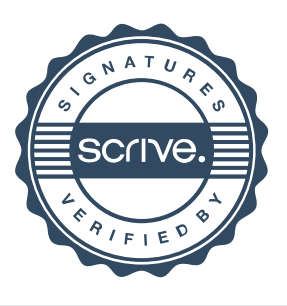

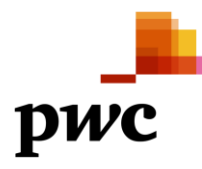

# Revisionsberättelse

Till styrelsen i NCC-koncernens Pensionsstiftelse, org.nr 802412-9887

## **Rapport om årsredovisningen**

### **Uttalande**

Vi har utfört en revision av årsredovisningen för NCC-koncernens Pensionsstiftelse för år 2022.

Enligt vår uppfattning har årsredovisningen upprättats i enlighet med årsredovisningslagen och ger en i alla väsentliga avseenden rättvisande bild av stiftelsens finansiella ställning per den 31 december 2022 och av dess finansiella resultat för året enligt årsredovisningslagen. Förvaltningsberättelsen är förenlig med årsredovisningens övriga delar.

### **Grund för uttalande**

Vi har utfört revisionen enligt International Standards on Auditing (ISA) och god revisionssed i Sverige. Vårt ansvar enligt dessa standarder beskrivs närmare i avsnittet Revisorns ansvar. Vi är oberoende i förhållande till stiftelsen enligt god revisorssed i Sverige och har i övrigt fullgjort vårt yrkesetiska ansvar enligt dessa krav.

Vi anser att de revisionsbevis vi har inhämtat är tillräckliga och ändamålsenliga som grund för vårt uttalande.

### **Styrelsens ansvar**

Det är styrelsen som har ansvaret för att årsredovisningen upprättas och att den ger en rättvisande bild enligt årsredovisningslagen. Styrelsen ansvarar även för den interna kontroll som den bedömer är nödvändig för att upprätta en årsredovisning som inte innehåller några väsentliga felaktigheter, vare sig dessa beror på oegentligheter eller misstag.

Vid upprättandet av årsredovisningen ansvarar styrelsen för bedömningen av stiftelsens förmåga att fortsätta verksamheten. Den upplyser, när så är tillämpligt, om förhållanden som kan påverka förmågan att fortsätta verksamheten och att använda antagandet om fortsatt drift. Antagandet om fortsatt drift tillämpas dock inte om styrelsen avser att likvidera stiftelsen, upphöra med verksamheten eller inte har något realistiskt alternativ till att göra något av detta.

### **Revisorns ansvar**

Våra mål är att uppnå en rimlig grad av säkerhet om huruvida årsredovisningen som helhet inte innehåller några väsentliga felaktigheter, vare sig dessa beror på oegentligheter eller misstag, och att lämna en revisionsberättelse som innehåller våra uttalanden. Rimlig säkerhet är en hög grad av säkerhet, men är ingen garanti för att en revision som utförs enligt ISA och god revisionssed i Sverige alltid kommer att upptäcka en väsentlig felaktighet om en sådan finns. Felaktigheter kan uppstå på grund av oegentligheter eller misstag och anses vara väsentliga om de enskilt eller tillsammans rimligen kan förväntas påverka de ekonomiska beslut som användare fattar med grund i årsredovisningen.

Som del av en revision enligt ISA använder vi professionellt omdöme och har en professionellt skeptisk inställning under hela revisionen. Dessutom:

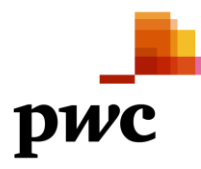

- identifierar och bedömer vi riskerna för väsentliga felaktigheter i årsredovisningen, vare sig dessa beror på oegentligheter eller misstag, utformar och utför granskningsåtgärder bland annat utifrån dessa risker och inhämtar revisionsbevis som är tillräckliga och ändamålsenliga för att utgöra en grund för våra uttalanden. Risken för att inte upptäcka en väsentlig felaktighet till följd av oegentligheter är högre än för en väsentlig felaktighet som beror på misstag, eftersom oegentligheter kan innefatta agerande i maskopi, förfalskning, avsiktliga utelämnanden, felaktig information eller åsidosättande av intern kontroll.
- skaffar vi oss en förståelse av den del av stiftelsens interna kontroll som har betydelse för vår revision för att utforma granskningsåtgärder som är lämpliga med hänsyn till omständigheterna, men inte för att uttala oss om effektiviteten i den interna kontrollen.
- utvärderar vi lämpligheten i de redovisningsprinciper som används och rimligheten i styrelsens uppskattningar i redovisningen och tillhörande upplysningar.
- drar vi en slutsats om lämpligheten i att styrelsen använder antagandet om fortsatt drift vid upprättandet av årsredovisningen. Vi drar också en slutsats, med grund i de inhämtade revisionsbevisen, om huruvida det finns någon väsentlig osäkerhetsfaktor som avser sådana händelser eller förhållanden som kan leda till betydande tvivel om stiftelsens förmåga att fortsätta verksamheten. Om vi drar slutsatsen att det finns en väsentlig osäkerhetsfaktor, måste vi i revisionsberättelsen fästa uppmärksamheten på upplysningarna i årsredovisningen om den väsentliga osäkerhetsfaktorn eller, om sådana upplysningar är otillräckliga, modifiera uttalandet om årsredovisningen. Våra slutsatser baseras på de revisionsbevis som inhämtas fram till datumet för revisionsberättelsen. Dock kan framtida händelser eller förhållanden göra att en stiftelse inte längre kan fortsätta verksamheten.
- utvärderar vi den övergripande presentationen, strukturen och innehållet i årsredovisningen, däribland upplysningarna, och om årsredovisningen återger de underliggande transaktionerna och händelserna på ett sätt som ger en rättvisande bild.

Vi måste informera styrelsen om bland annat revisionens planerade omfattning och inriktning samt tidpunkten för den. Vi måste också informera om betydelsefulla iakttagelser under revisionen, däribland de eventuella betydande brister i den interna kontrollen som vi identifierat.

# **Rapport om andra krav enligt lagar och andra författningar**

### **Uttalande**

Utöver vår revision av årsredovisningen har vi även utfört en revision av styrelsens förvaltning för NCC-koncernens Pensionsstiftelse för år 2022.

Vi har inte funnit att någon styrelseledamot företagit någon åtgärd eller gjort sig skyldig till någon försummelse som kan föranleda ersättningsskyldighet mot stiftelsen.

### **Grund för uttalande**

Vi har utfört revisionen enligt god revisionssed i Sverige. Vårt ansvar enligt denna beskrivs närmare i avsnittet *Revisorns ansvar*. Vi är oberoende i förhållande till stiftelsen enligt god revisorssed i Sverige och har i övrigt fullgjort vårt yrkesetiska ansvar enligt dessa krav.

Vi anser att de revisionsbevis vi har inhämtat är tillräckliga och ändamålsenliga som grund för vårt uttalande.

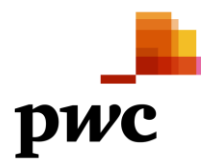

### **Styrelsens ansvar**

Det är styrelsen som har ansvaret för förvaltningen enligt tryggandelagen och stadgarna.

#### **Revisorns ansvar**

Vårt mål beträffande revisionen av förvaltningen, och därmed vårt uttalande, är att inhämta revisionsbevis för att med en rimlig grad av säkerhet kunna bedöma om någon styrelseledamot i något väsentligt avseende företagit någon åtgärd eller gjort sig skyldig till någon försummelse som kan föranleda ersättningsskyldighet mot stiftelsen.

Rimlig säkerhet är en hög grad av säkerhet, men ingen garanti för att en revision som utförs enligt god revisionssed i Sverige alltid kommer att upptäcka åtgärder eller försummelser som kan föranleda ersättningsskyldighet mot stiftelsen.

Som en del av en revision enligt god revisionssed i Sverige använder vi professionellt omdöme och har en professionellt skeptisk inställning under hela revisionen. Granskningen av förvaltningen grundar sig främst på revisionen av räkenskaperna. Vilka tillkommande granskningsåtgärder som utförs baseras på vår professionella bedömning med utgångspunkt i risk och väsentlighet. Det innebär att vi fokuserar granskningen på sådana åtgärder, områden och förhållanden som är väsentliga för verksamheten och där avsteg och överträdelser skulle ha särskild betydelse för stiftelsens situation. Vi går igenom och prövar fattade beslut, beslutsunderlag, vidtagna åtgärder och andra förhållanden som är relevanta för vårt uttalande.

Stockholm den dag som framgår av min underskrift Öhrlings PricewaterhouseCoopers AB

Ann-Christine Hägglund Auktoriserad revisor

# **ÖHRLINGS PRICEWATERHOUSECOOPERS AB** 556029-6740 Sverige

# **Signerat med Svenskt BankID**

Namn returnerat från Svenskt BankID: ANN-CHRISTIN HÄGGLUND

Ann-Christine Hägglund Auktoriserad revisor

**2023-02-23 14:14:03 UTC**

Datum

Leveranskanal: E-post